# **Reti Informatiche**

### **Terza esercitazione**

### **Introduzione**

 Richiami di Programmazione C■ Differenze principali C/C++

### **Definizioni di variabili**

### Le variabili possono essere definite solo all'inizio di un blocco

**Stile C++**

**…**

**}**

**}**

```
int main(void) {int a=5, i, b;a=func(1000);int b=f(a);…
for(i=0; a<100; i++) {
```

```
b=f(a);int c=0;
```
#### **Stile C**

**…**

**…**

**}**

**}**

**int main(void) {int a=5, i, b;int b=f(a);a=func(1000);**

> **for(i=0; a<100; i++) {int c=0;b=f(a);**

### **Strutture**

**Service Service** Le strutture devono essere sempre riferite con la parola chiave **struct**

#### **Stile C++**

**struct Complesso{double re;double im;};**

```
int main(void){int a=5;Complesso c;
```
**…**

**}**

#### **Stile C**

**{**

**}**

**…**

**struct Complesso{double re;double im;};int main(void)**

**int a=5;struct Complesso c;**

### **Gestione memoria dinamica**

**}**

#### **#include <stdlib.h>**

## **• Allocazione**

**}**

**int main(void) {int mem\_size=5;void \*ptr;ptr = malloc(mem\_size);if(ptr == NULL){/\* gestione condizionedi errore \*/}…**

## **Deallocazione**

**int main(void) {int mem\_size=5;void \*ptr;ptr = malloc(mem\_size);if(ptr == NULL){/\* gestione condizione di errore \*/}…free(ptr);**

### **Operazioni di I/O**

**#include <stdlib.h>**

Output a video:

### **Input da tastiera:**

**int printf(char\* format, arg1, …); int scanf(char\* format, …);**

**char\* str="ciao \n";printf(str);printf("str=%s",str);printf("ciao ciao\n");** $int i = 5;$ **printf("i=%d\n",i);**

**int i;scanf("%d", &i);/\* l'utente digita un valore, es. 10\*/ utente printf("%d", i); /\* stampa 10 \*/ ,** 

### **Gestione stringhe**

#### **#include <string.h>**

```
\blacksquare Lunghezza:
int main(void){char *str="ciao ciao\n";int len;len = strlen(str);…}\blacksquare Confronto:
int main(void){char *str1="ciao", *str2="bye";int i = strcmp(str1, str2);…
```
**}**

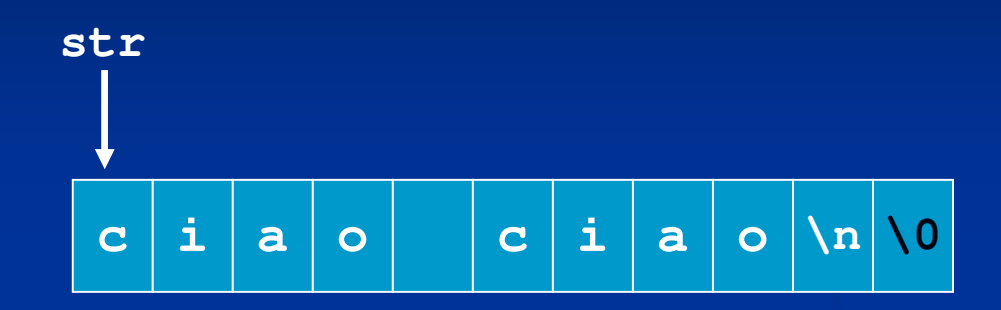

11 bytes allocati in memoria ma len=10!!

i<0: str1 alfabeticamenteminore di str2 i>0: str1 alfabeticamentemaggiore di str2i=0: str1 uguale a str2

## **Gestione stringhe**

**#include <string.h>**

```
\blacksquare Copia:
   int main(void){char str1[100];strncpy(str1, "ciao\n", sizeof(str1)-1);str1[99] = '\0';…}П
    Concatenazione:
   int main(void){char str1[100];
char *str2 = "bye\n"
strncpy(str1, "ciao\n", sizeof(str1)-1);str1[99] = '\0';strncat(str1, str2, sizeof(str1)-strlen(str1)-1);str1[99] = '\0';
```
**}**

### **Gestione files**

**#include <stdio.h>**

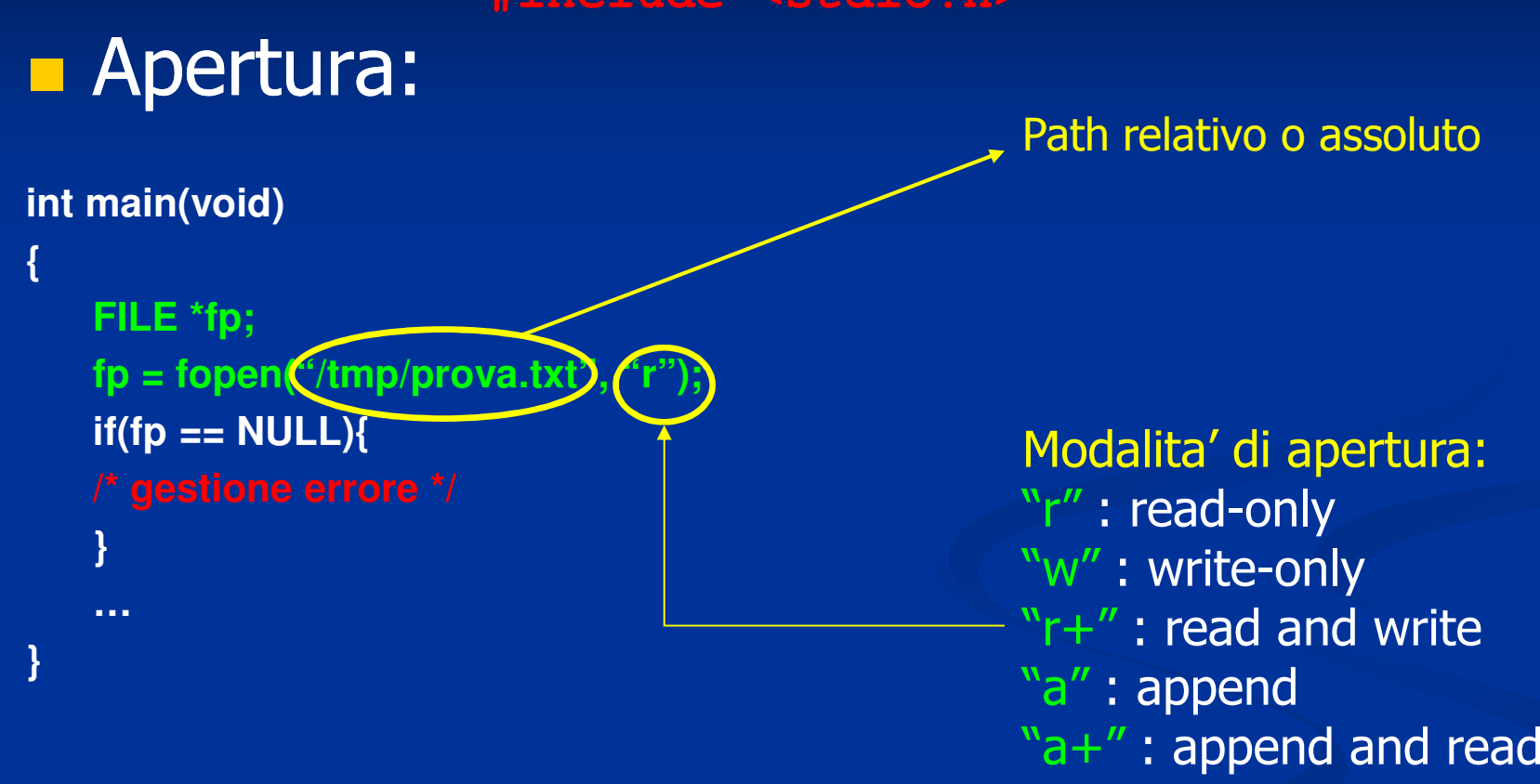

Nota: Aperture in write/append di files inesistenti causano creazione del file(a patto di avere permessi sufficienti sulle directory del path)

### **I/O formattato su/da file**

```
 Lettura: fscanf(FILE* fp, char* format, …)
   int main(void){int ret, n;FILE *fp;fp = fopen("/tmp/prova.txt", "r");ret = fscanf(fp, "%d", &n);} Scrittura: fprintf(FILE* fp, char* format, …)
   int main(void){int ret;char *str="ciao\n";FILE *fp;fp = fopen("/tmp/prova.txt", "w");ret = fprintf(fp, "%s", str);}
```
### **Gestione files**

### **Dimensione:**

**int main(void) { int ret, size;struct stat info;ret = stat("/tmp/prova.txt", &info);size = info.st\_size;**

**Chiusura:** 

**}**

**}**

**int main(void) {FILE \*fp;fp = fopen("/tmp/prova.txt", "r");fclose(fp);**

**#include <stdio.h>#include <sys/stat.h>**

### **Includes**

### **Headers da includere**

■ #include <stdlib.h> ■ #include <stdio.h> ■ #include <string.h>

 #include <types.h> #include <sys/stat.h>■ #include <unistd.h>

 malloc(), free(), system() printf(), fopen(), fclose(), ... strlen(), strncpy(), ...

stat()

### **Compilazione C**

**Il file sorgente è identificato dall'estensione c (nomefile.c)**

**gcc** è il compilatore GNU per programmi scritti in C

- **gcc –c prova.c** (compila il file sorgente e genera un file oggetto con lo stesso nome: "prova.o")
- **gcc –c –o pippo.o prova.c** (per specificare il nome del file oggetto)
- **gcc –Wall –o prova o prova.c** (compilazione e generazione del file eseguibile "prova". **–Wall** indica al compilatore di mostrare a video tutti i messaggi di Warning<mark>.</mark>)

**Esecuzione di un programma:** 

**./prova** (se il file eseguibile si trova nella directory corrente)

# **Reti Informatiche**

**Programmazione distribuita**

### **Obiettivi**

### Introdurre i concetti di base su programmazione distribuita

**Modello Client-Server** 

**Exercia Socket** 

**Capire come funzionano le applicazioni di rete più** comuni

■ Web

■ E-mail

■ File Transfer

**Progettare e realizzare una semplice applicazione** distribuita

### **Cooperazione fra processi**

**Referencessi indipendenti** 

L'esecuzione di un processo non dipende dall'altro processo, e viceversa

Processi Cooperanti **Sincronizzazione** Comunicazione (scambio di informazioni)

### **Comunicazione fra processi**

- **Esecuzione sullo stesso calcolatore** 
	- **R** Memoria condivisa
	- **Service Service** ■ Scambio di messaggi

**Esecuzione in sistema distribuito** ■ Client-Server **Service Service Remote Procedure Call Remote Method Invocation** 

### **Client-Server**

Paradigma basato su scambio di msg

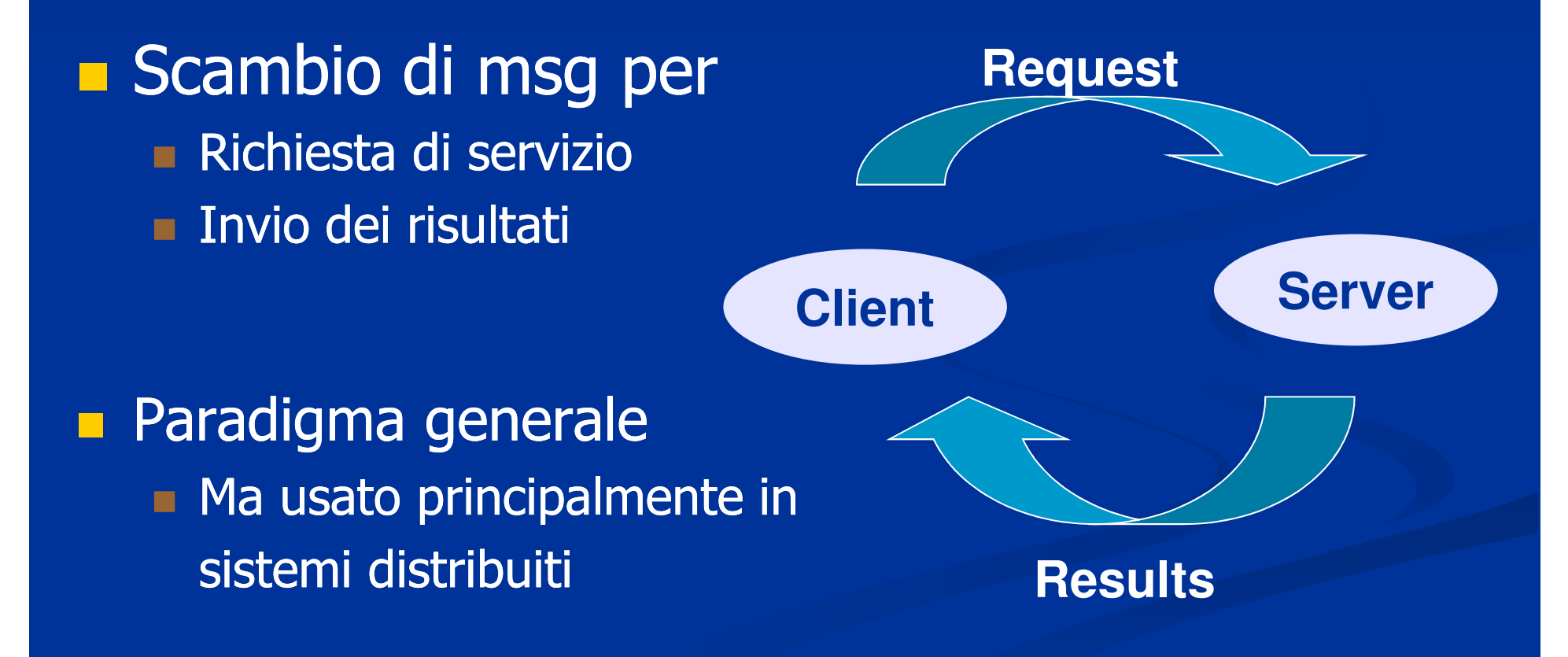

### **Client-Server in Sistemi Distribuiti**

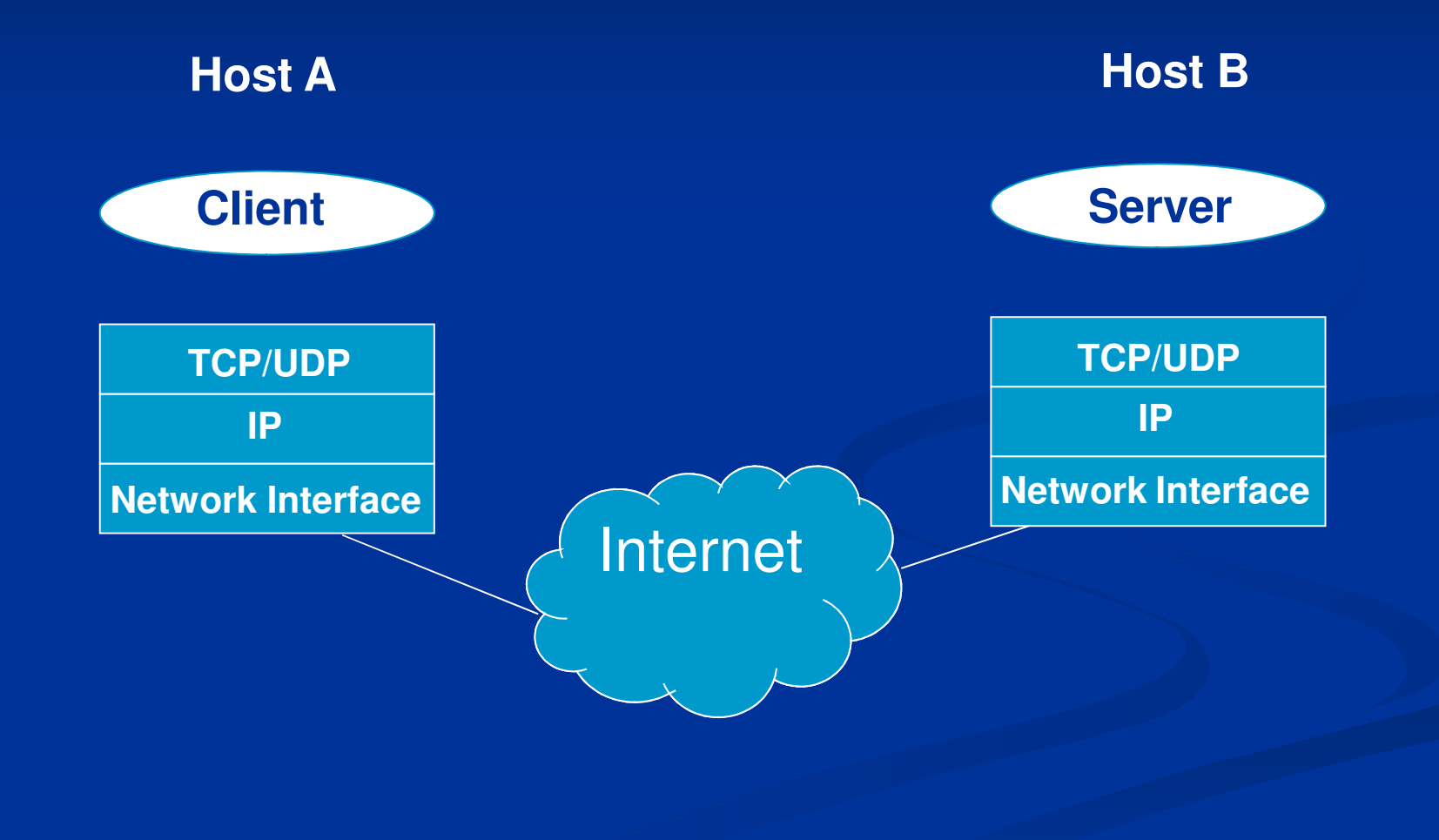

### **Client-Server in Sistemi Distribuiti**

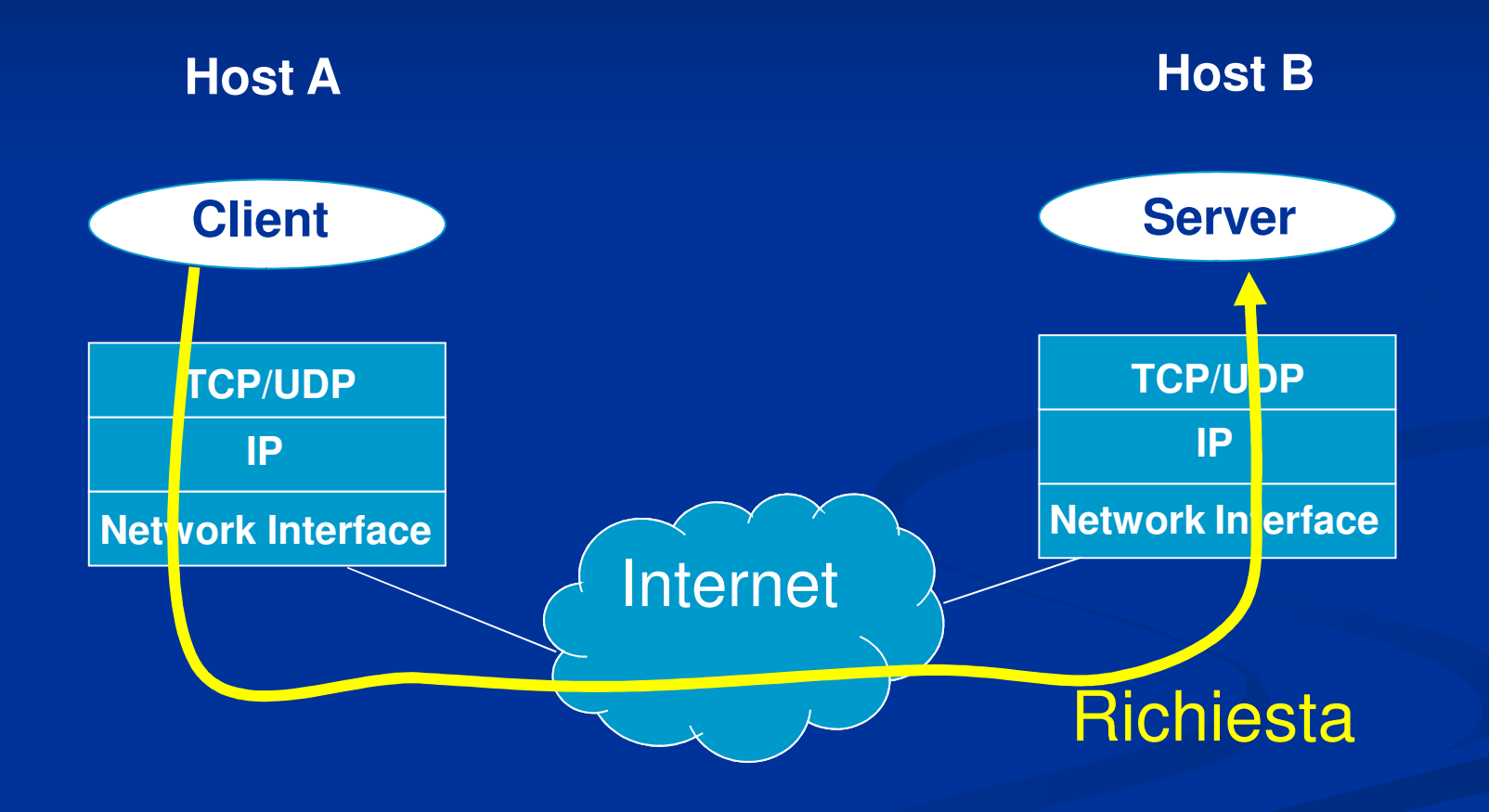

### **Client-Server in Sistemi Distribuiti**

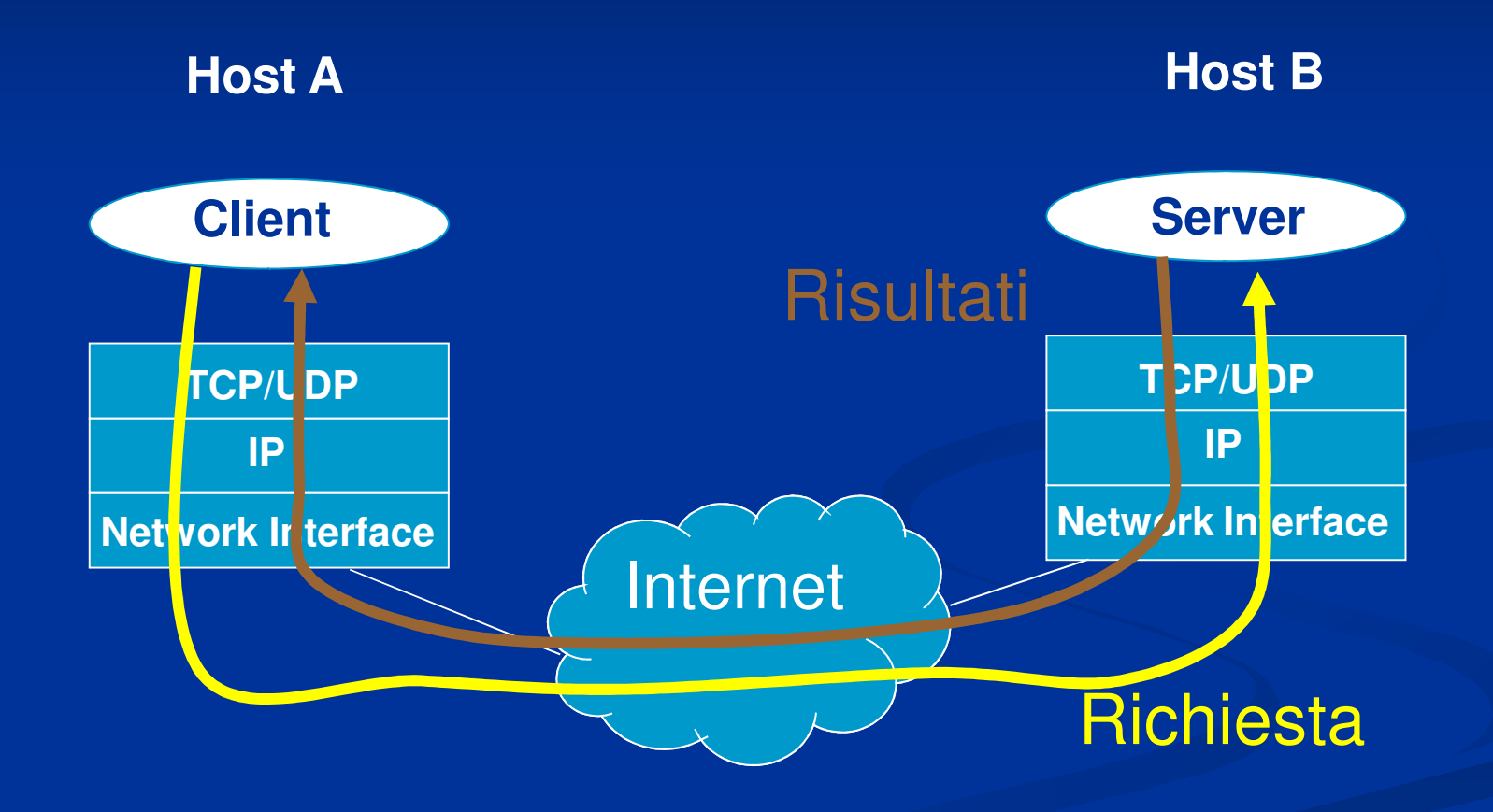

**Socket**

**• Meccanismo di comunicazione tra processi In genere su macchine differenti Interfaccia unica per operare con i vari** protocolli di rete a disposizione I socket nascondono tutti i meccanismi di comunicazione di livello inferiore

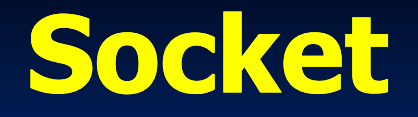

**Estremità di canale di comunicazione** identificata da un indirizzo■ Indirizzo ∎Indii Indirizzo dell'Host (Indirizzo IP) **Service Service**  Indirizzo del processo (Numero di porta) La comunicazione avviene tramite una coppia di socket

### **Comunicazione mediante socket**

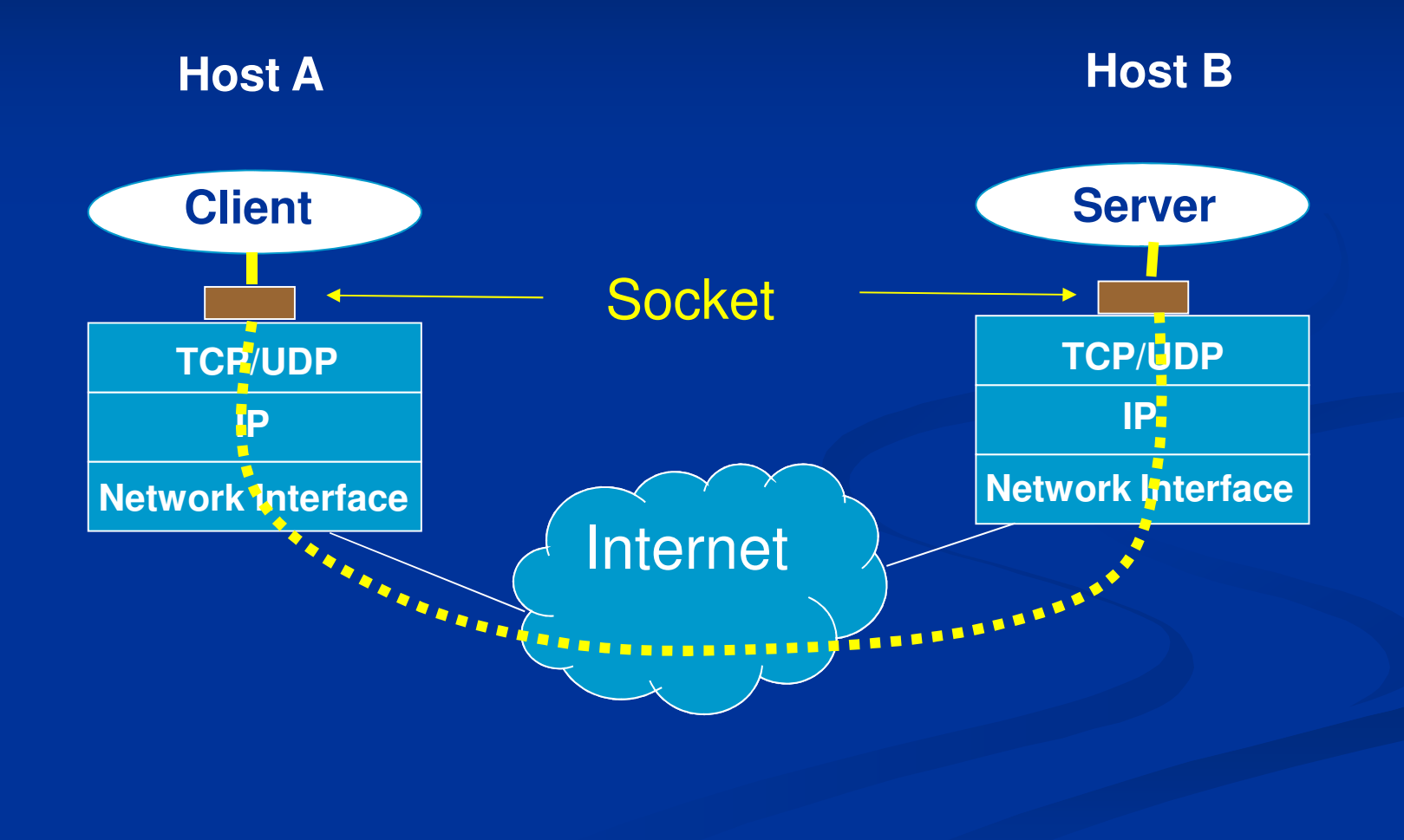

### **Supporto del SO**

**Il SO implementa l'astrazione di socket** System call per

- **E** Creare un socket
- **Associare indirizzo IP e porta al socket**
- **n Mettere in ascolto un processo su un socket (server)<br>- Accettare una richiesta di semizie su un socket (sem**i
- **Accettare una richiesta di servizio su un socket (server)**<br>- Antire una conneccione verse un socket remete (dient)
- **Aprire una connessione verso un socket remoto (client)**<br>- Inviare un messaggio verso un socket remote
- **Inviare un messaggio verso un socket remoto**<br>- Bisevere un messaggio de un socket
- **Ricevere un messaggio da un socket**

**March 200** ....

### **Primitiva socket()**

### ■ Crea un socket

- **Restituisce il descrittore (valore intero non negativo)**
- **In caso di errore restituisce -1 (setta la variabile** *errno***)**

#### int socket(int family, int type, int protocol) [man 2 socket]

- **=** *family*: famiglia di protocolli da utilizzare
	- $\lceil \text{man } 7 \text{ ip} \rceil$ AF\_INET: protocolli internet IPv4 : [man 7 ip]
	- AF\_UNIX: Unix domain protocol [man 7 unix]<br>Imal stile di comunisazione she si vuole utilizzare
- *type***:** stile di comunicazione che si vuole utilizzare
	- SOCK\_STREAM: socket di tipo stream (TCP)<br>- SOCK, DCRAM: socket di tipo datagram (UD
	- SOCK\_DGRAM: socket di tipo datagram (UDP)<br>retecclu settate a 0
- **n** protocol: settato a 0

#### $sk = socket(AF_INET, SOCK_STREAM, 0);$

# **Primitiva setsockopt()**

**• Manipola le opzioni associate con un socket** 

int setsockopt (int s, int level, int optname, const void\* optval, socklen\_t optlen);

- **Lacking Level:** stabilisce il livello a cui manipolare le opzioni
	- SOL\_SOCKET: opzioni di livello socket
	- Numero del protocollo: /etc/protocol
- optname: opzione da settare (man 7 socket per le opzioni di livello socket) socket)
	- SO\_REUSEADDR: permette di fare una bind su una certa porta anche se esistono delle connessioni su quella porta (il restart del server) esistono delle connessioni su quella porta (il restart del server)<br>Lal e optien: servono per accedere al valore della opzion
- **noptval e optlen: servono per accedere al valore della opzione**
- Restituisce 0 in caso di successo, -1 in caso di errore (setta *errno*)  $\blacksquare$ Si mette tra la socket() e la bind()

### **Strutture Dati per Indirizzi**

Struct sockaddr { **sa\_family\_t sa\_family sa\_family; /\* AF\_INET \*/ };**

 **struct sockaddr { /\* man 7 ip \*/ char sa\_data sa\_data[14] /\* address (protocol protocol specific specific) \*/**

- **struct sockaddr\_insa\_family\_t sin\_family sin\_family; /\* AF\_INET \*/ in\_port\_t sin\_portstruct in\_addr sin\_addr sin\_addr; /\* indirizzo IP 32 bit \*/ };**
- **struct in\_addr { };**

  **{ /\* man 7 ip \*/ sing**  $\frac{1}{2}$  **is porta, 16 bit \*/** 

**uint32\_t s\_addr; ; /\* indirizzo IP 32 bit \*/**

#### **Service Service Calcolatori diversi possono usare convenzioni** diverse per ordinare i byte di una word

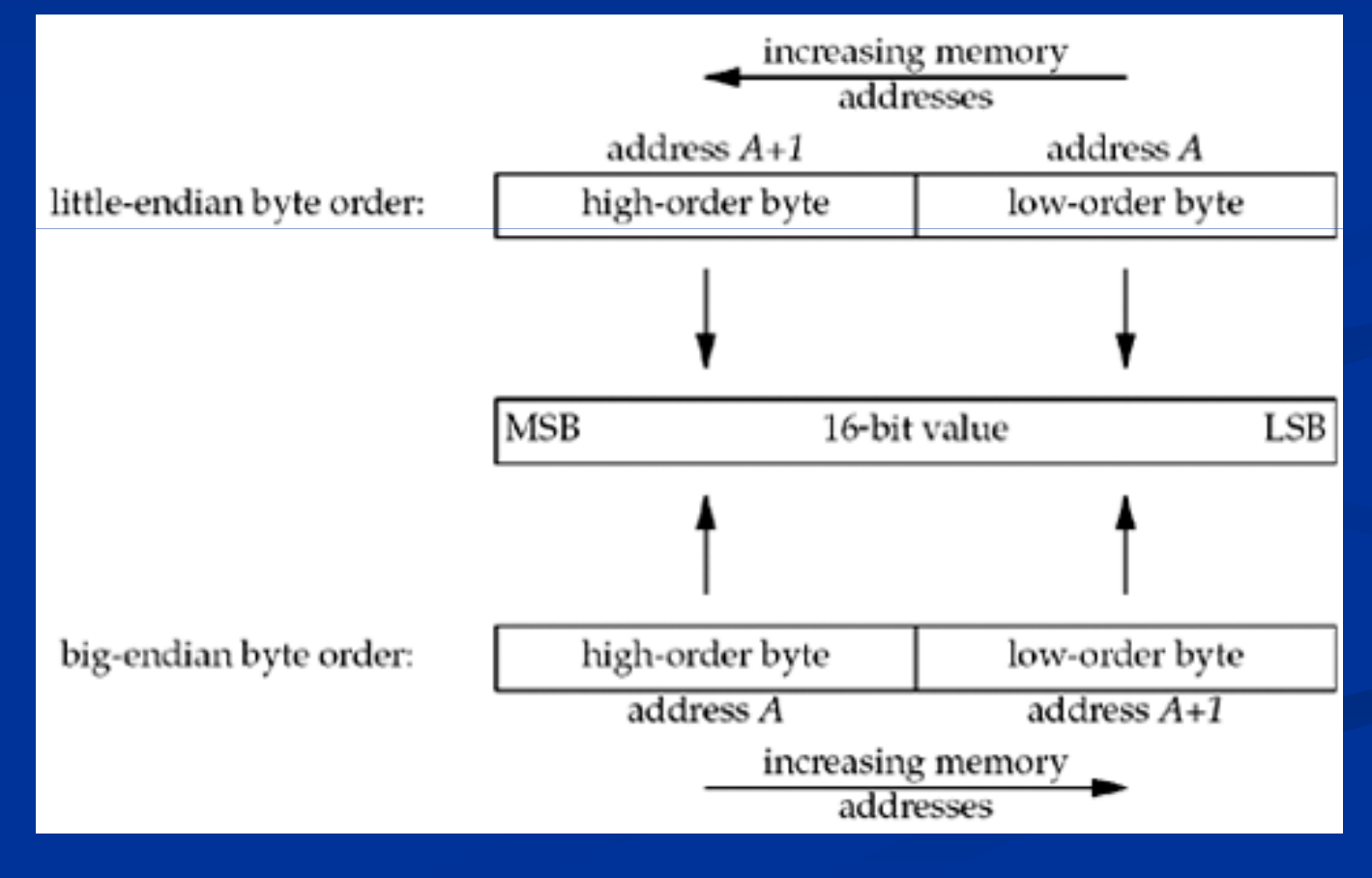

L'indirizzo IP ed il numero di porta devono essere specificati nel formato di rete (*network order*, big endian) in modo da essere indipendenti dal formato usato dal calcolatore (*host order*)

 $\blacksquare$  uint32\_t htonl(uint32\_t hostlong);  $\blacksquare$  uint $16\_t$  htons(uint $16\_t$  hostshort);  $\blacksquare$  uint32\_t ntohl(uint32\_t netlong);  $\blacksquare$  uint16\_t ntohs(uint16\_t netlong);

**Service Service Alcune funzioni consentono di passare dal** formato *numeric* al formato *presentation* dell'indirizzo

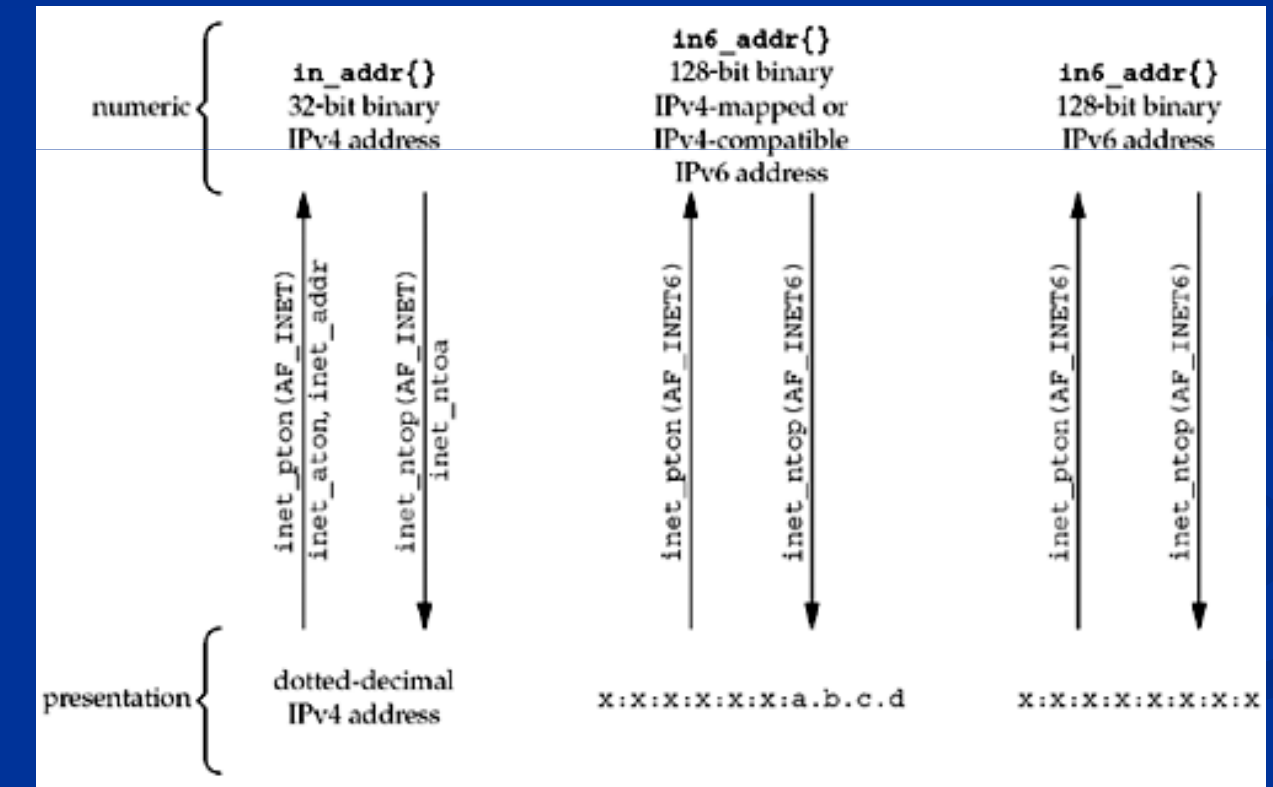

**El Formato** numeric : valore binario nella struttura socketI int inet\_pton(int family, const char\* src, void\*<br>addr\_ptr): addr\_ptr);

**Restituisce 0 in caso di insuccesso** 

**Formato** presentation: stringa

**n** char\* inet\_ntop(int family, const void\*<br>addr ptr. char\* dest. size t len): addr\_ptr, char\* dest, size\_t len);<br>Len: deve valere almeno INFT\_ADD **len: deve valere almeno INET\_ADDRSTRLEN** 

Restituisce un puntatore NULL in caso di errore

### **Indirizzi**

struct sockaddr\_in addr\_a;

memset(&addr\_a, 0, sizeof(addr\_a)); /\* azzera la struttura\*/

addr\_a.sin\_family = AF\_INET;  $\qquad$  /\* IPv4 address \*/

addr\_a.sin\_port = htons(1234);  $\quad$  /\* network ordered \*/

inet\_pton(AF\_INET, "192.168.1.1", &addr\_a.sin\_addr.s\_addr);<br>

## **Primitiva bind()**

**E** Collega un indirizzo locale al socket creato con la socket()

**unata dal server per specificare l'indirizzo** su cui il server accetta le richieste

■ Indirizzo IP

Numero di Porta

**Il client non esegue la bind()** 

la porta viene assegnata dal SO

## **Primitiva bind()**

### int bind(int sd, struct sockaddr\* myaddr, int addrlen);

- **sc**: descrittore del socket
- **n myaddr: indirizzo della struttura dati che contiene** l'indirizzo da associare al socket
	- A seconda della famiglia di protocolli usata dal socket, la struttura dati contenente gli indirizzi varia di formato. Occorre eseguire un casting del puntatore
- **addrlen: dimensione della struttura myaddr**
- Restituisce 0 in caso di successo,  $-1$  in caso di errore (setta la variabile errno)

### **Primitiva bind()**

sockaddr\_in my\_addr;<br>

…

 ret = bind(sd, (struct sockaddr \*) &my\_addr, sizeof(my\_addr));

man 2 bind per ulteriori dettagli

## **Primitiva listen()**

- **Mette il socket in attesa di eventuali connessioni.**
- $\mathcal{L}_{\mathcal{A}}$ **Usata dal server per dire che è disposto ad accettare** richieste di connessione su un certo socket

### int listen(int sd, int backlog);

- **siants** sd: descrittore di socket sul quale il server si mette in ascolto
- backlog: dimensione massima per la coda di connessioni pendenti (connessioni established in attesa della accept)
- Restituisce 0 in caso di successo; -1 in caso di errore (setta *errno*)

## **Primitiva accept()**

- Usata dal server per accettare richieste di connessione
- **Estrae la prima richiesta di connessione dalla coda delle** connessioni pendenti relativa al (listening) socket
- Crea un nuovo socket (connected socket) e gli associa la connessione.
- $\mathcal{L}_{\mathcal{A}}$ **Il listening socket è usato per accettare le richieste**
- Il connected socket è usato per la comunicazione vera e propria con il client
	- In un server c'è sempre un solo socket in ascolto, e le varie connessioni vengono gestite dai socket creati dalla accept
- и. Il connected socket ha le stesse proprietà del listening socket

## **Primitiva accept()**

### int accept(int sd, struct sockaddr\* addr, socklen t\* addrlen);

- sd: descrittore di socket creato con la socket()
	- **Reading** socket
- addr: puntatore alla struttura che sarà riempito con l'indirizzo del client (IP e porta)
- **addrien:** puntatore alla dimensione della struttura addr che viene restituita
- **Restituisce il descrittore del connected socket; -1 in caso** di errore (e setta errno)
- и. Se non ci sono connessioni completate la funzione è bloccante

### **Creazione della connessione**

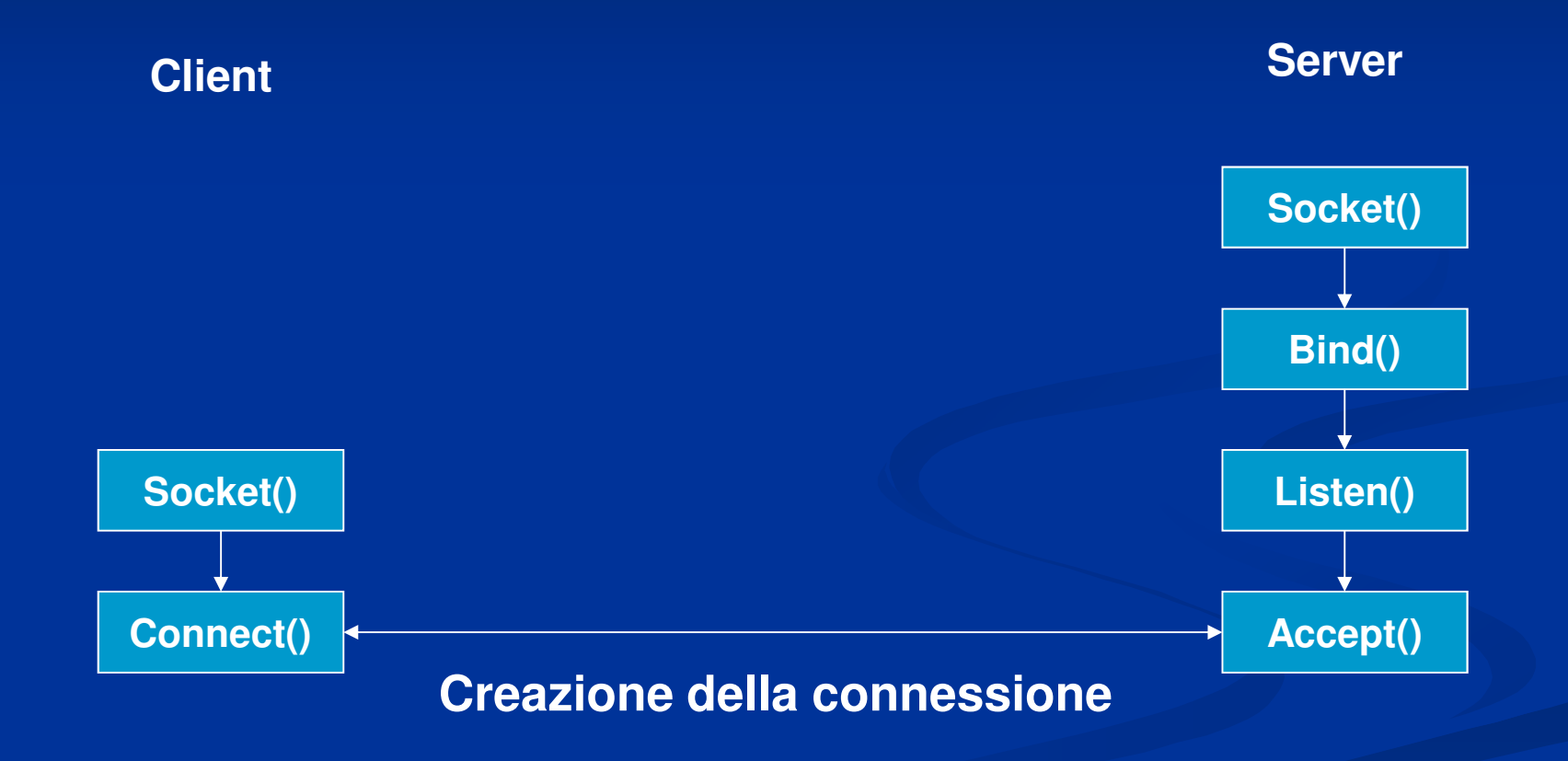

## **Primitiva connect()**

**Usata dal client per stabilire una connessione con il server usando il socket creato localmente** 

### int connect(int sd, const struct sockaddr\* serv\_addr, socklen\_t addrlen);<br>

- sd: socket creato presso il cliente con la socket()<br>La servi addr: struttura contenente l'indirizzo IP ed i
- serv\_addr: struttura contenente l'indirizzo IP ed il numero di porta del server da contattare
- **addrlen: dimensione della struttura serv\_addr**
- Restituisce 0 in caso di connessione; -1 in caso di errore (e setta errno)

### **Lato Server**

```
#define SA struct sockaddr;
struct sockaddr_in  my_addr, cl_addr;<br>.
int ret, len, sk, cn sk;
```

```
sk = socket(AF_INET, SOCK_STREAM, 0);<br>momeot(&my_oddr_0_eizeof(my_oddr));
memset(&my_addr, 0, sizeof(my_addr));
my_addr.sin_family = AF_INET AF_INET;
inet_pton(AF_INET, "192.168.1.1", &myaddr.sin_addr.s_addr);
// ALTERNATIVA my_addr.sin_addr.s_addr = htonl(INADDR_ANY);
my_addr.sin_port = htons(1234);
```

```
ret = bind(sk, (SA *) &my_addr, sizeof(my_addr));
ret = listen(sk, 10);
```

```
len = sizeof(cl_addr);
cn_sk = accept(sk, (SA^*) & cl\_addr, & len);
```
■ Con INADDR\_ANY il server si mette in ascolto su una qualsiasi delle suo interfaceo di roto sue interfacce di rete

### **Lato Client**

#define SA struct sockaddr; struct sockaddr\_in srv\_addr;<br>. int ret, sk;

sk = socket(AF\_INET, SOCK\_STREAM, 0);<br>momeot(&sn), addr. 0, eizeef(sn), addr)); memset(&srv\_addr, 0, sizeof(srv\_addr)); srv\_addr.sin\_family = AF\_INET; srv\_addr.sin\_ramily = AF\_INET;<br>srv\_addr.sin\_port = htons(1234); ret = inet\_pton(AF\_INET, "192.168.1.1", &srv\_addr.sin\_addr);

ret = connect(sk, (SA \*) &srv\_addr, sizeof(srv\_addr));

### **Interazioni Client-Server**

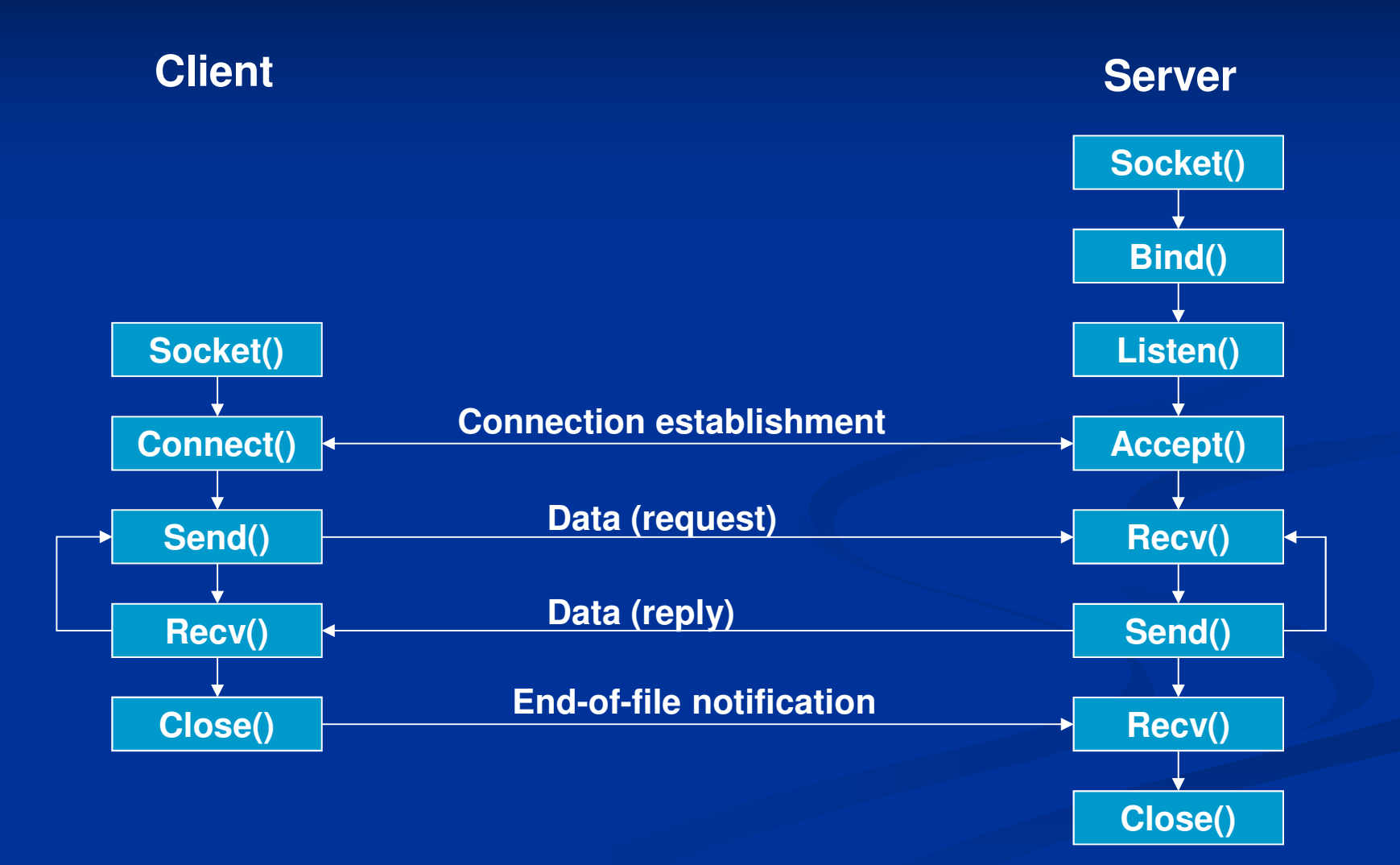

## **Primitiva send()**

- **Service Service**  Usata per spedire dati attraverso il socket
	- ssize t send(int sd, const void\* buf, size t len, int flags);
- **sd: descrittore del socket usato per la comunicazione • buf: buffer contenente il messaggio da spedire lan: lunghezza del messaggio n flags: definisce il comportamento della send Restituisce il numero di caratteri spediti; -1 in** caso di errore

**Service Service** 

### **Invio dati**

```
int ret, sk_a;char msg[1024];
```
...

...

}

strcpy(msg, "something to send"); ret = send(sk\_a, (**void** \*) msg, strlen(msg), 0);if(ret == -1 || ret < strlen(msg)){ /\* error \*/ 1

## **Primitiva Receive()**

- **Service Service ■ Usata per ricevere dati da un certo socket** ssize t recv(int sd, void\* buf, size t len, int flags);
	- sd: socket dal quale ricevere i dati
	- **buf:** buffer dove mettere i dati ricevuti
	- **len:** dimensione del buffer
	- **n** flags: definisce il comportamento della recv
- **Service Service Restituisce il numero di byte ricevuti; -1 in caso di** errore
- $\blacktriangleright$   $\grave{\mathsf{E}}$  bloccante

### **Ricezione dati**

int ret, len, sk\_a; char msg[1024];

...

...

}

Numero di caratteriche si vogliono leggere

ret = recv(sk\_a, (void \*) msg, len, MSG\_WAITALL MSG\_WAITALL); /\* non ritorna finchè non ha letto l'intera lungh. del msg \*/

ret = recv(sk\_a, (void  $*$ ) ms $g$ , len, 0) /\* len is the size of the incoming message  $\left(<=\text{sizeof}(\text{msg})\right)$  \*/

if( (ret == -1) || (ret<len) ) {

### **Primitiva close()**

**Service Service Marca come closed il socket** 

Il socket non può più essere usato per inviare o ricevere dati

### int close(int sd)

sd è il descrittore del socket che si vuole chiudere

Restituisce 0 se tutto è andato bene; -1 altrimenti

### **Includes**

**Headers da includere**<br>Family de cunista has  $\blacksquare$  #include <unistd.h>  $\blacksquare$  #include <sys/types.h>  $\blacksquare$  #include <sys/socket.h> ■ #include <arpa/inet.h>